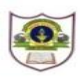

## **INDIAN SCHOOL SOHAR TERM II EXAMINATION (2019-20) COMPUTER SCIENCE**

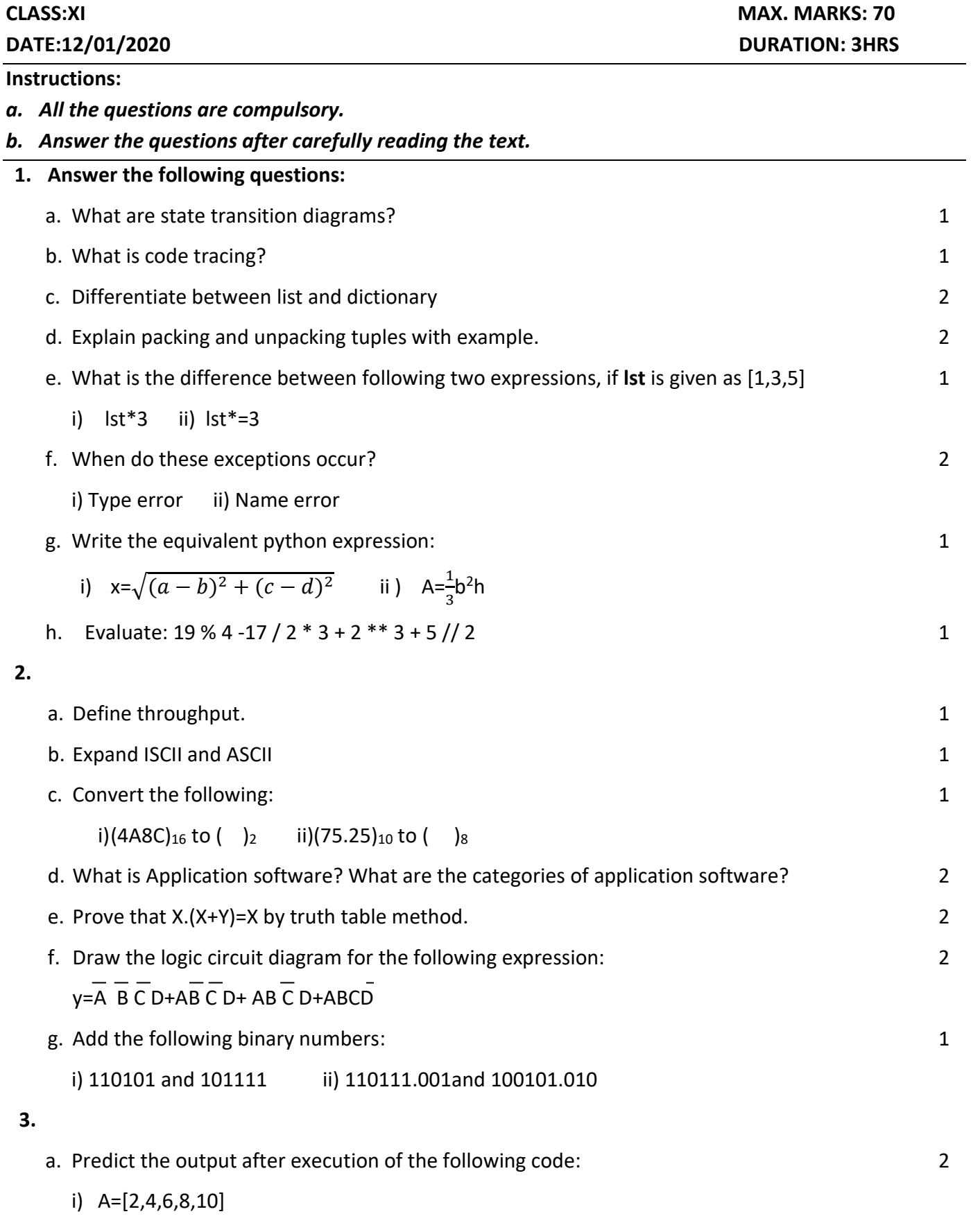

L=len(A)

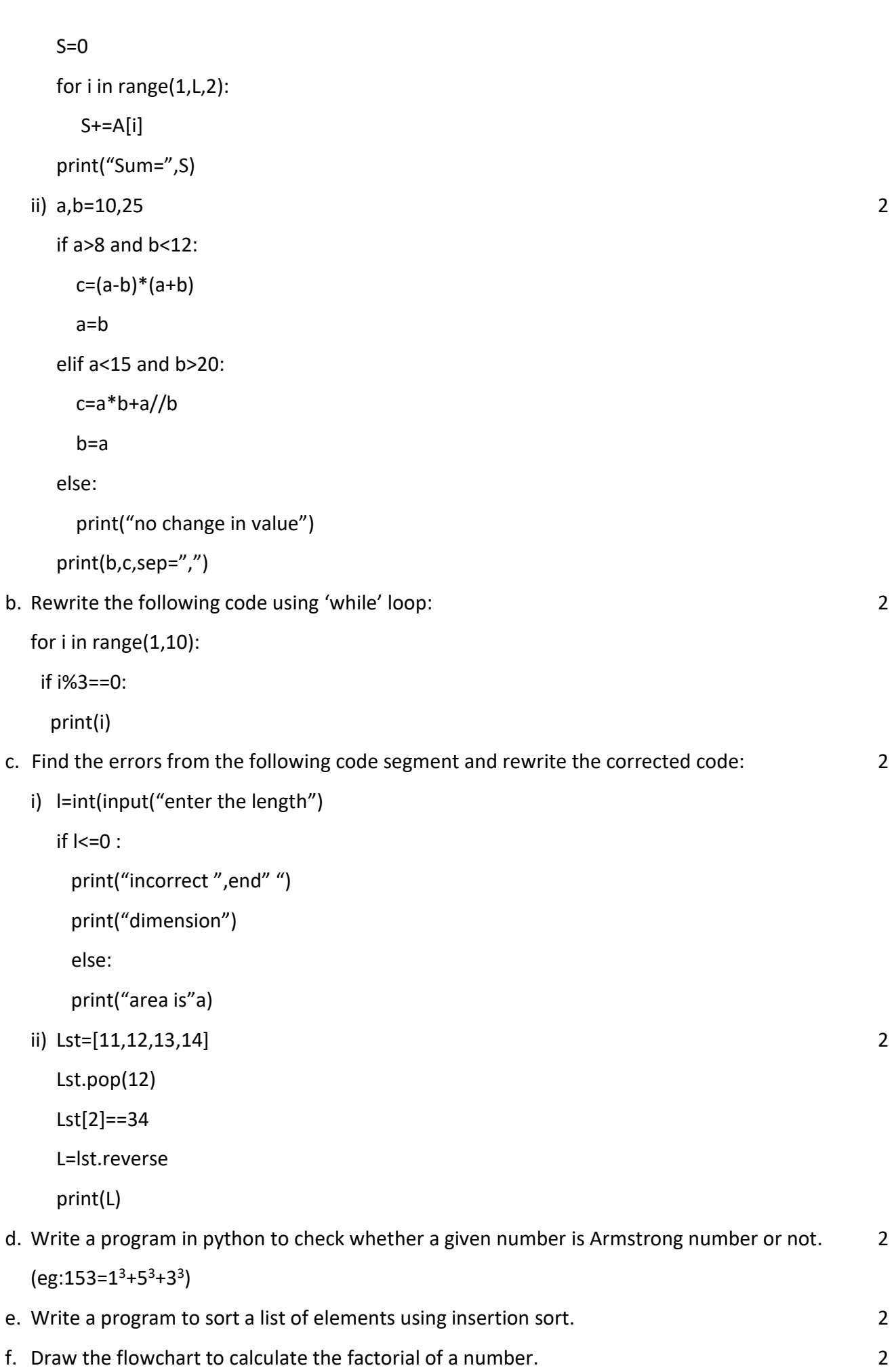

```
 Page 2 of 4
```
g. Write code to perform the following: 1

D={"Niya":15,"Hema":11,"Ginu":22,"Ravi":35}

- i) Add a new element with key-"Johny" and age 50
- ii) To display all the names of the dictionary
- h. Write a python script to input a number from user to print its multiplication table up to 10. 2

(Example: if input is 5, then output will be

5x1=5

5x2=10….and so on …..up to 5x10=50)

i. A shop deals with footwear and apparels. Write a program to calculate total selling price after levying the GST. A discount is given based on the mode of payment. The GST rates areas per the following table:

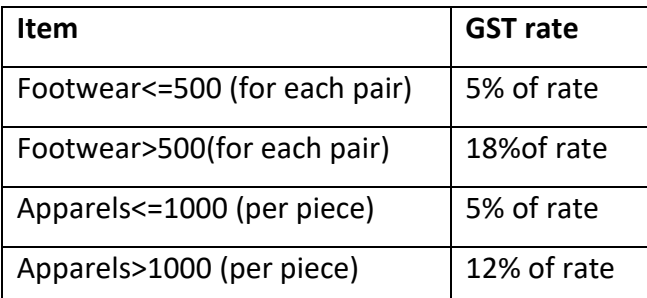

- i) The user should input the item and the bill amount 1 amount 1
- ii) Calculate and display the GST and Net Amount. (Net Amount= Bill Amount+ GST Amount) 2
- j. Write a program to print the sum of the following series: 2

(x can be any value from user)

$$
1 + \frac{x^2}{2} + \frac{x^3}{3} + \frac{x^4}{4} + \dots + \frac{x^n}{n}
$$

## **4.**

a. Define Foreign Key 1988. The state of the state of the state of the state of the state of the state of the state of the state of the state of the state of the state of the state of the state of the state of the state of b. Write any four advantages of NoSQL databases. 2 c. Create a table Mobile based on the structure given below: 2

## **Mobile**: Table structure

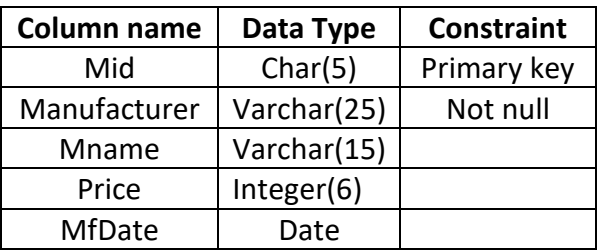

**Mobile:** Table

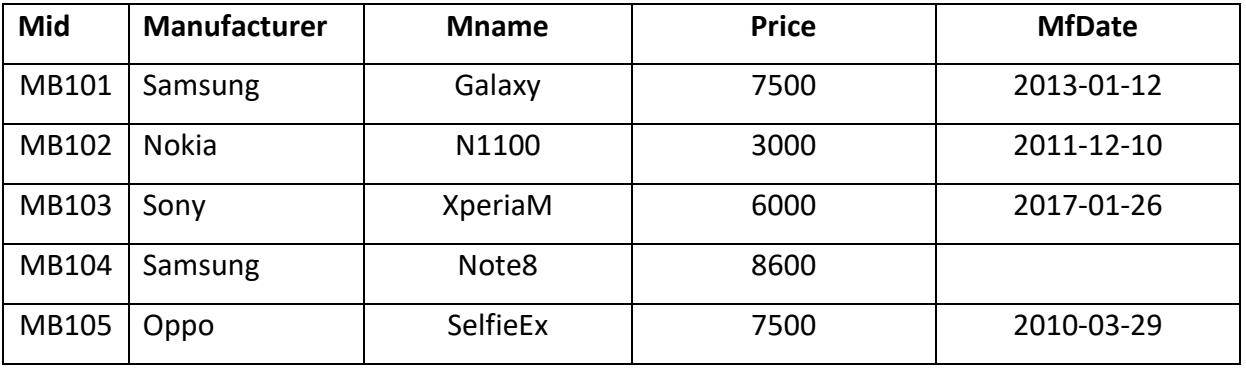

 **Stock**: Table

**5.**

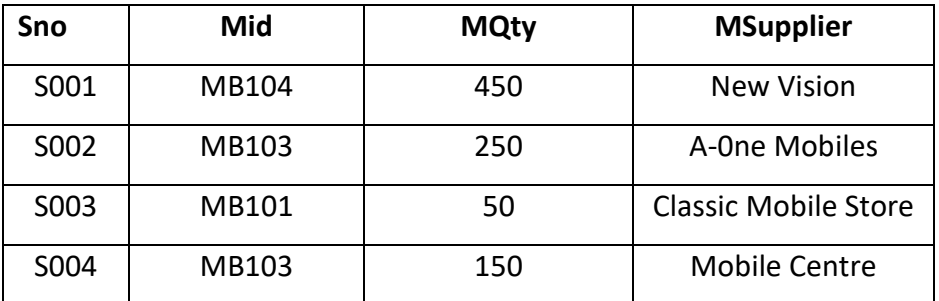

d. Write SQL Commands for the following:

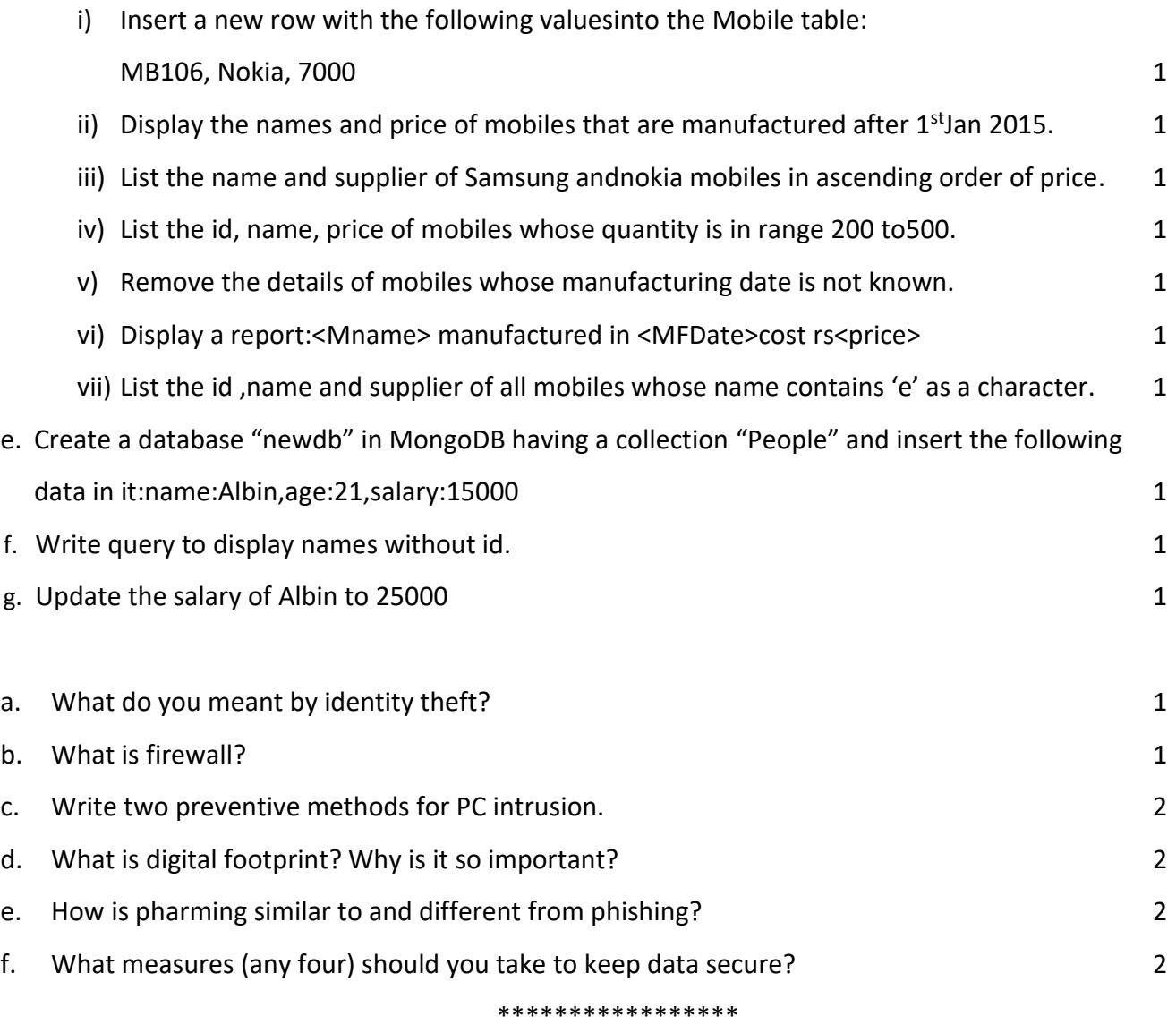